# **SHADOWS DIETW**

Applied Machine Learning Final Project

Using CNN and DQN to play Sekiro

Haochun Sun, Hao Zhang, Hau Lam Fong

**IVERSITY OF COPENHAGEN** 

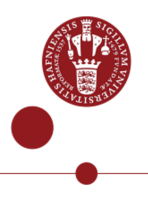

#### Inspiration: Using Machine Learning to play Super Mario

- A simple interface
- Two main keys: up and down

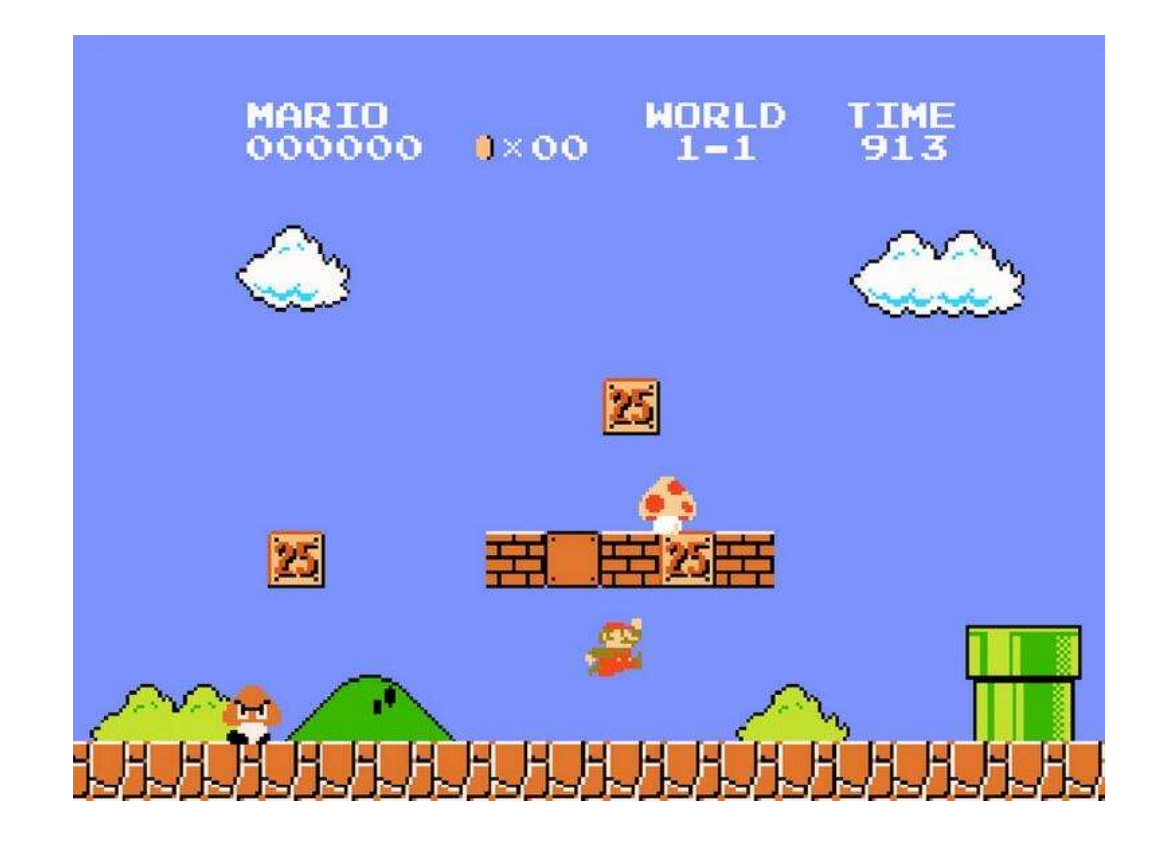

#### Why Sekiro

- Resurrection in situ
- Using the modifier to facilitate neural network training
- Using script to implement code automation operation

## • CNN METHOD

- GOOGLENET
- DQN
- DISCUSSION

#### CNN method

- Image recognition based on CNN network
- Input: the gray value matrix of each frame of the game screen
- Label: The key pressed when the corresponding screen appears
- A typical multi-classification problem:

#### Why CNN?

- Feature recognition
- Low time cost
- Feature Preserve
- Only first word of slide title has initial capital letter (except proper nouns)
- Don't reduce this standard text size
	- Second level bullet point
		- Third level bullet point
- No punctuation usually needed in bullet points

#### CNN model

![](_page_6_Figure_3.jpeg)

- Sequential model of tflearn.keras
- LeNet structure
- 5 conv2D layers, 3 fully connected layers
- BatchNormalization

#### Mark Dataset

![](_page_7_Picture_3.jpeg)

![](_page_7_Picture_4.jpeg)

![](_page_7_Picture_5.jpeg)

#### **Attack**

![](_page_7_Picture_7.jpeg)

![](_page_7_Picture_8.jpeg)

#### Data Reduction

![](_page_8_Figure_3.jpeg)

![](_page_8_Figure_4.jpeg)

- W: forward
- A: left
- S: right
- D: back
- H: attack
- J: defense
- K: jump
- L: dodge
- None: do nothing

#### Sample

![](_page_9_Picture_3.jpeg)

![](_page_9_Picture_4.jpeg)

H loop took 0.13663601875305176 second Do nothing loop took 0.09574270248413086 second D loop took 0.223402738571167 seconds D loop took 0.24888277053833008 second loop took 0.2077794075012207 seconds loop took 0.2103123664855957 seconds

![](_page_9_Picture_6.jpeg)

![](_page_9_Picture_7.jpeg)

Do nothing loop took 0.0498661994934082 secon loop took 0.10682082176208496 seco ds O. loop took 0.1206820011138916 secon S J loop took 0.1127016544342041 secon

#### Performance of our model

![](_page_10_Figure_3.jpeg)

• The maximum val\_accuracy is around 0.7

#### $\mathbb{S}$ F SHADOWS DIETWICE

### GoogLeNet

UNIVERSITY OF COPENHAGEN

![](_page_11_Picture_3.jpeg)

#### Inception Module

![](_page_12_Figure_3.jpeg)

arXiv:1409.4842

- Combine 1x1, 3x3 and 5x5 convolution
- Using 1x1 convolution to reduce dimensions
- Alternative parallel pooling
- Concatenation

#### Construction

![](_page_13_Picture_48.jpeg)

- Inception
- Global average pooling
- ReLu activation functions

arXiv:1409.4842

• Auxiliary Classifier

#### Performance

![](_page_14_Figure_3.jpeg)

![](_page_14_Figure_5.jpeg)

a) Accuracy with epoch=20 b) Entropy-loss with epoch=20

## FAST and LESS error!!!

#### Simple CNN

![](_page_15_Picture_4.jpeg)

![](_page_15_Picture_5.jpeg)

![](_page_15_Picture_6.jpeg)

## K SHADOWS DIETWICE

### Deep Q Network

UNIVERSITY OF COPENHAGEN

![](_page_16_Picture_3.jpeg)

![](_page_17_Picture_1.jpeg)

#### Reinforcement learning

- Environment Observation value/status: State
- Action Select Policy: **Policy**
- Actions performed

![](_page_17_Figure_6.jpeg)

- Reward
- The next state S′

#### Station

![](_page_18_Picture_2.jpeg)

Grayscale, 96\*96

#### Action

• Define initial\_epsilon & final\_epsilon

![](_page_19_Picture_3.jpeg)

![](_page_19_Picture_4.jpeg)

![](_page_19_Picture_6.jpeg)

![](_page_19_Picture_7.jpeg)

![](_page_19_Picture_8.jpeg)

Attack Defense

#### Q-learning

- $\bullet$  Q(S, A)
- In state S, the sum of future rewards after taking action A.
- Q value update: S-A table

![](_page_20_Picture_110.jpeg)

 $Q^{new}(s_t, a_t) \leftarrow (1 - \alpha) \cdot Q(s_t, a_t) + \alpha \cdot (r + \gamma \cdot max_a Q(s_{t+1}, a))$ 

#### Deep Q Network

- The combinations of states and actions are inexhaustible
- Deep neural network is used to approximate the optimal solution

![](_page_21_Figure_5.jpeg)

#### Graph

![](_page_22_Figure_3.jpeg)

#### Game Interface

![](_page_23_Picture_2.jpeg)

#### Preprocessing

![](_page_24_Picture_2.jpeg)

![](_page_24_Picture_3.jpeg)

96\*96

576\*576

#### Reward Mechanism

![](_page_25_Picture_3.jpeg)

**Sekiro Hp Bar**

![](_page_25_Picture_5.jpeg)

**Boss HP Bar**

![](_page_25_Picture_7.jpeg)

**Boss Defense Bar**

#### Episode Setting

- Define episode Boss die
	-

![](_page_26_Picture_5.jpeg)

![](_page_26_Picture_6.jpeg)

#### Reward Setting

```
def action_judge_shc(boss_blood, next_boss_blood, self_blood, next_self_blood, boss_bar, 
next_boss_bar):
  if next_self_blood <= 0:
     done = 1 #next boss
     reward = -20 #sekiro die
  else:
     if next_boss_blood - boss_blood >30:
       reward = 200 #boss die
     else:
       if next_boss_blood == boss_blood :
          if next self blood == self blood:
             if next boss bar - boss bar > 2:
               reward = 25 #attack bar
             else:
               reward = 1 \#nothing happen or dodge
          else:
             reward = -10 #sekiro is attacked
        elif next_boss_blood - boss_blood > -6:
          reward = 7 #jump
       else:
          reward = 40 #attack boss
     done = 0if reward != 1:
       print(reward)
  return reward, done
```
#### Calculation speed

• GPU: RTX 2070 SUPER • CPU: i7-11800H

loop 5 took 0.10202240943908691 seconds loop 6 took 0.10402512550354004 seconds loop 7 took 0.09702205657958984 seconds loop 8 took 0.0890195369720459 seconds loop 9 took 0.09902238845825195 seconds loop 10 took 0.09702205657958984 seconds loop 11 took 0.09002065658569336 seconds loop 12 took 0.09602212905883789 seconds loop 13 took 0.04501008987426758 seconds loop 14 took 0.10202407836914062 seconds loop 15 took 0.11202478408813477 seconds

![](_page_28_Picture_47.jpeg)

#### Performance

![](_page_29_Picture_2.jpeg)

#### Performance

![](_page_30_Figure_2.jpeg)

![](_page_30_Figure_3.jpeg)

#### reward-episode

#### Other Reward Setting

![](_page_31_Picture_2.jpeg)

#### ATTACK reward is high

#### JUMP reward is high

![](_page_31_Picture_5.jpeg)

![](_page_32_Picture_0.jpeg)

![](_page_32_Figure_2.jpeg)

![](_page_32_Figure_3.jpeg)

![](_page_32_Figure_4.jpeg)

-400

#### Comparison

![](_page_33_Figure_3.jpeg)

## S E SHADOWS DIETWICE

#### **Discussion**

UNIVERSITY OF COPENHAGEN

![](_page_34_Picture_3.jpeg)

- CNN Method
- BIG training data
- Expensive time
- BAD performance
- BUT you can play GAMES!
- VS DQN Method
	- SMALL training data
	- Cheap time
	- GOOD performance
	- You CANNOT use your computer during training time!

#### Improvement for CNN

- Excessive and efficient training data
- Use advanced CNN Model (GoogLeNet)
- Reduce NOISE

![](_page_37_Picture_1.jpeg)

#### Improvement for DQN

- ENOUGH training time
- GOOD reward setting
- Reduce NOISE

## **"** Prediction is very difficult, especially if it´s about the future.

Niels Bohr

#### S. SHADOWS DIETWICE

#### THANK YOU!

UNIVERSITY OF COPENHAGEN

![](_page_39_Picture_3.jpeg)

#### Appendix

#### • Check CNN Overfitting

• We noticed that the val\_accuracy and val\_loss of the CNN model fluctuated after epoch 15, and we were concerned that this was caused by overfitting. So we checked the performance of the model corresponding to epoch 15 and epoch 20 on 20,000 samples, and finally decided to use epoch 20.

![](_page_40_Picture_48.jpeg)

#### Maxpooling

![](_page_41_Picture_2.jpeg)

#### Normalization

- After comparing the performance of BatchNormalization and LayerNormalization, we found that BatchNormalization takes less time and improves accuracy more.
- The ETA of one epoch when using BatchNormalization layer is around 3650 s.

• The ETA of one epoch when using LayerNormalization layer is around 5100 s.

128/79314 [............................] - ETA: 1:25:50 - loss: 3.2105 - acc: 0.0469

- At the same time, BatchNormalization gives a much batter accuracy.
- So we added BatchNormalization layer after each 2D convolutional layer.

#### Reward setting

```
# def action_judge_shc(boss_blood, next_boss_blood, self_blood, next_self_blood, boss_bar, next_boss_bar, target):
```

```
# reward = -10
# reward = 10
\frac{\text{#}}{\text{#}} done = 0#boss alive<br># if reward != 0:
```
#### Loop & Action Choice

```
agent.Store_Data(station, action, reward, next_station, done)
```

```
if len(agent.replay_buffer) > big_BATCH_SIZE:
    num\_step += 1
```

```
agent.Train_Network(big_BATCH_SIZE, num_step)
```

```
if target_step % UPDATE_STEP == 0:
```

```
agent.Update_Target_Network()
```

```
def Choose_Action(self, state):
```

```
Q_value = self.Q_value.eval(feed_dict={self.state_input: [state]})[0]
if random.random() \leq self.epsilon
```

```
self.epsilon -= (Initial_epsilon - Final_epsilon) / 2333
```

```
else:
```

```
self.epsilon -= (Initial_epsilon - Final_epsilon) / 2333
return np.argmax(Q_value)
```